# **TYPO3.Flow - Feature # 30418**

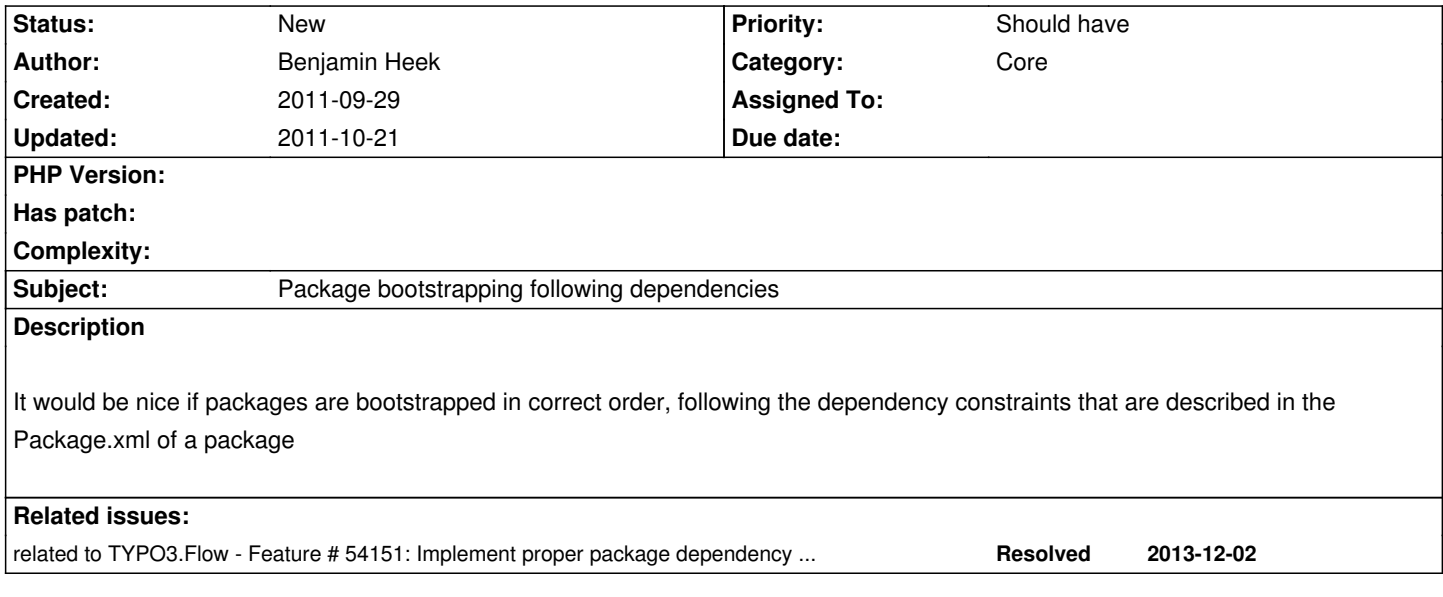

## **History**

## **#1 - 2011-09-29 12:14 - Benjamin Heek**

this is the code I use

```
/**
```

```
 * order all packages on dependency constraints
* 
* @return void
*/
protected function orderPackages()
{
 $ordering = array();\text{SorderedPack}\ =\ \text{array}();
  /**
  * first we order all the dependencies per package
  */
  foreach ($this->packages AS $packageKey=>$package){
    $this->orderPackageDependencies($packageKey,$ordering);
  }
  /**
  * now add the packages that were not ordered, because they don't have dependencies
   */
  foreach ($this->packages AS $packageKey=>$package){
    if(!in_array($packageKey,$ordering)){
       $ordering[] = $packageKey;
    }
  }
  foreach ($ordering AS $orderedPackageKey){
    $orderedPackages[$orderedPackageKey] = $this->packages[$orderedPackageKey];
  }
```

```
 $this->activePackages = $orderedPackages;
 }
 /**
  * add dependencies of a package to the ordering
* 
  * @param string $packageKey
  * @param array $ordering
  */
 protected function orderPackageDependencies($packageKey,&$ordering)
 {
    if(in_array($packageKey,$ordering)){
      return;
    }
    $package = $this->getPackage($packageKey);
        $this->activatePackage($packageKey);
    $metadata = $package->getPackageMetaData();
    if ($depends = $metadata->getConstraintsByType('depends')){
      foreach ($depends AS $dependeny){
        if($dependeny instanceof \TYPO3\FLOW3\Package\MetaData\PackageConstraint){
           $packageDependencyKey = $dependeny->getValue();
           $this->orderPackageDependencies($packageDependencyKey,$ordering);
           $ordering[] = $packageDependencyKey;
        }
      }
   }
 }
```
## **#2 - 2011-10-21 13:37 - Karsten Dambekalns**

*- Project changed from TYPO3 Flow Base Distribution to TYPO3.Flow*

#### **#3 - 2011-10-21 13:38 - Karsten Dambekalns**

*- Category set to Core*